#### Python at Netflix PyCon March 16th, 2013

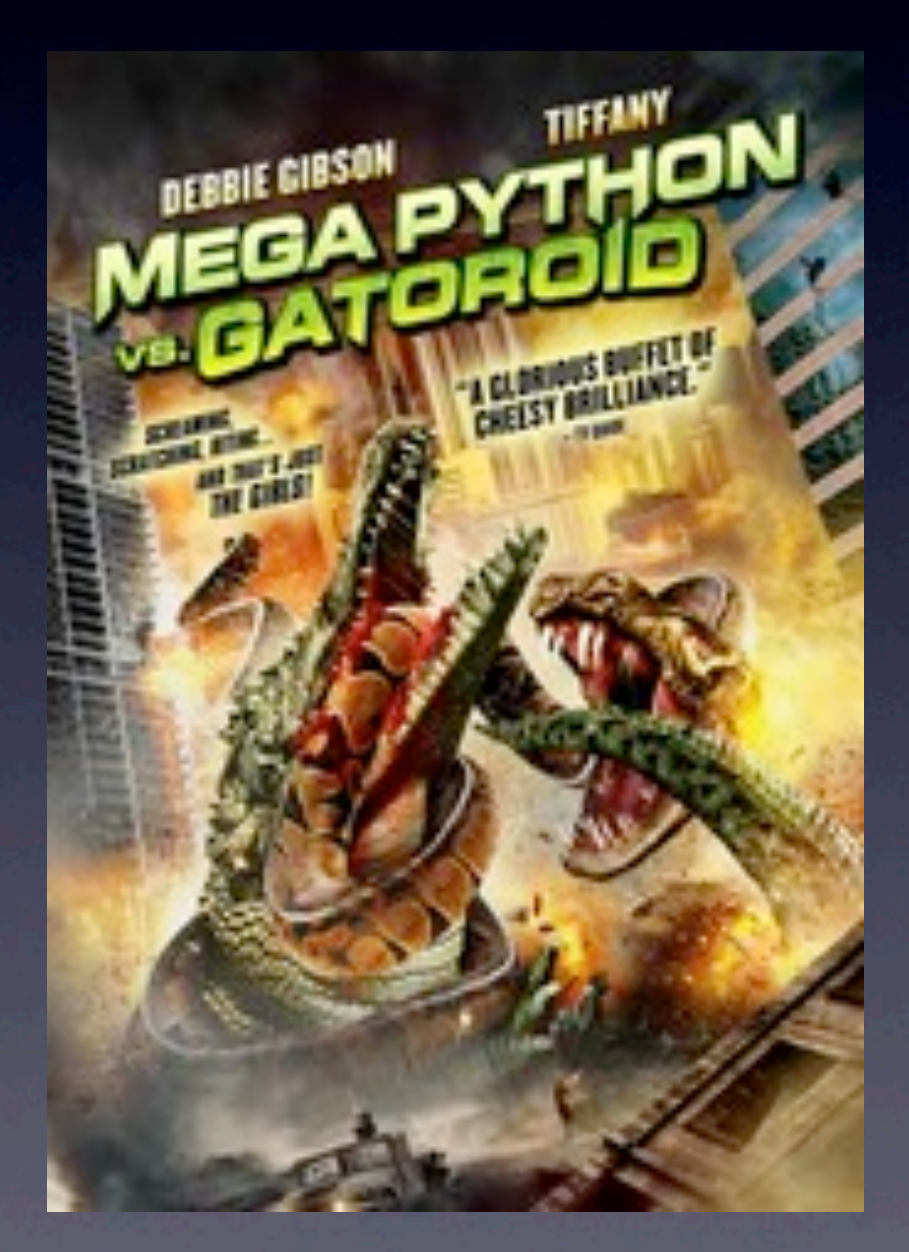

Jeremy Edberg Corey Bertram Roy Rapoport

NETFLIX ککا کا

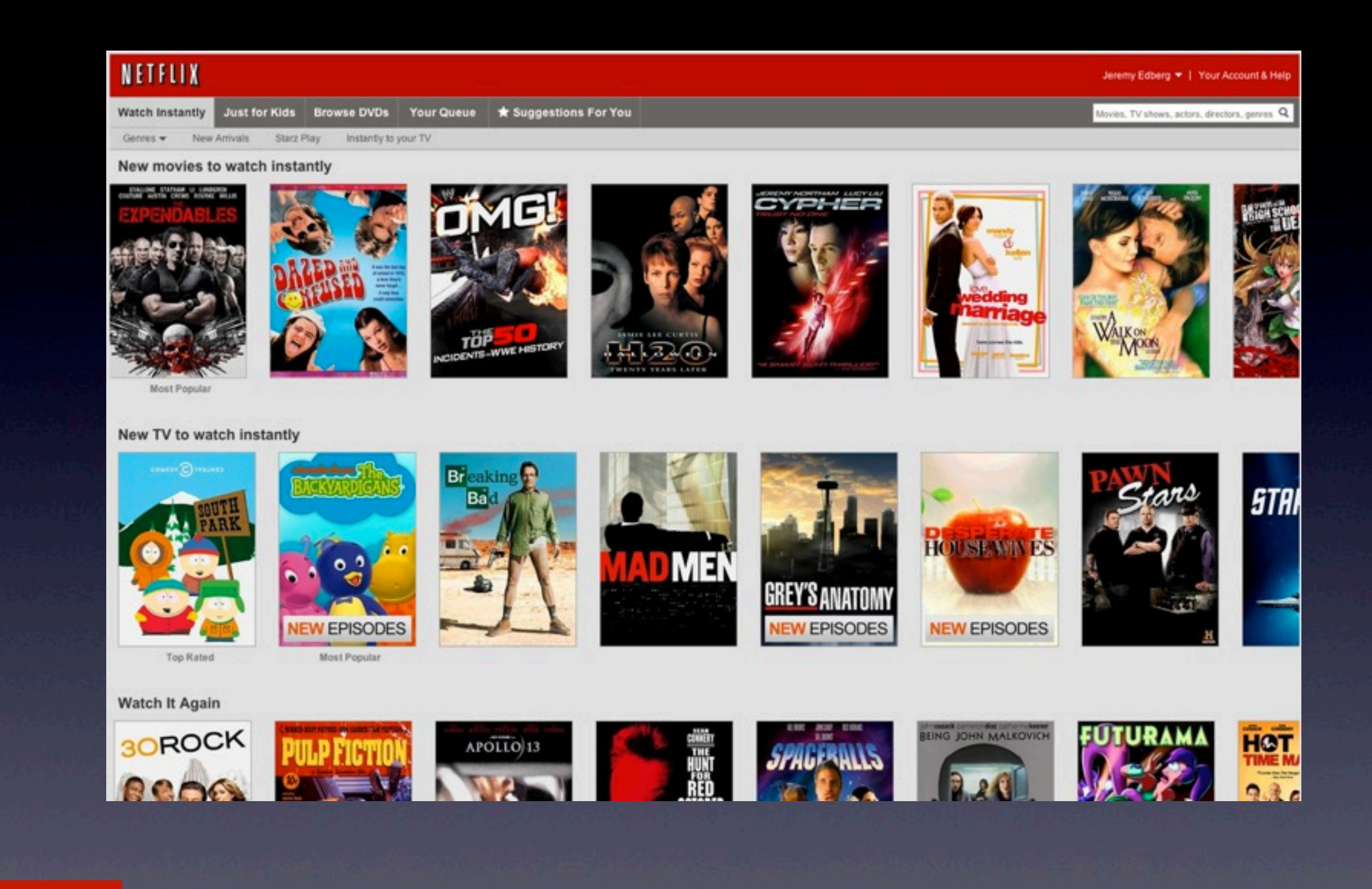

NETFLIX

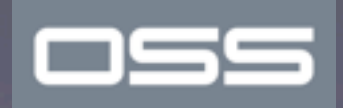

*With more than 33 million streaming members in the United States, Canada, Latin America, the United Kingdom, Ireland and the Nordics, Netflix is the world's leading internet subscription service for enjoying movies and TV programs streamed over the internet to PCs, Macs and TV.*

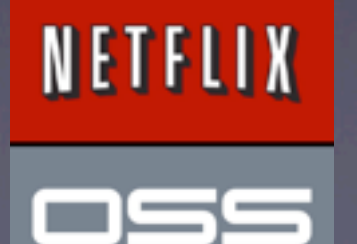

Source: http://ir.netflix.com

## Common questions from our blog post

- How did you get Python introduced into a Java environment? I'd like to do that at my company!
- How do you interact with the Netflix platform
- Tell us more about how all this stuff works!

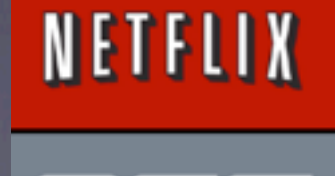

### Instance Architecture

#### Linux Base AMI (CentOS or Ubuntu)

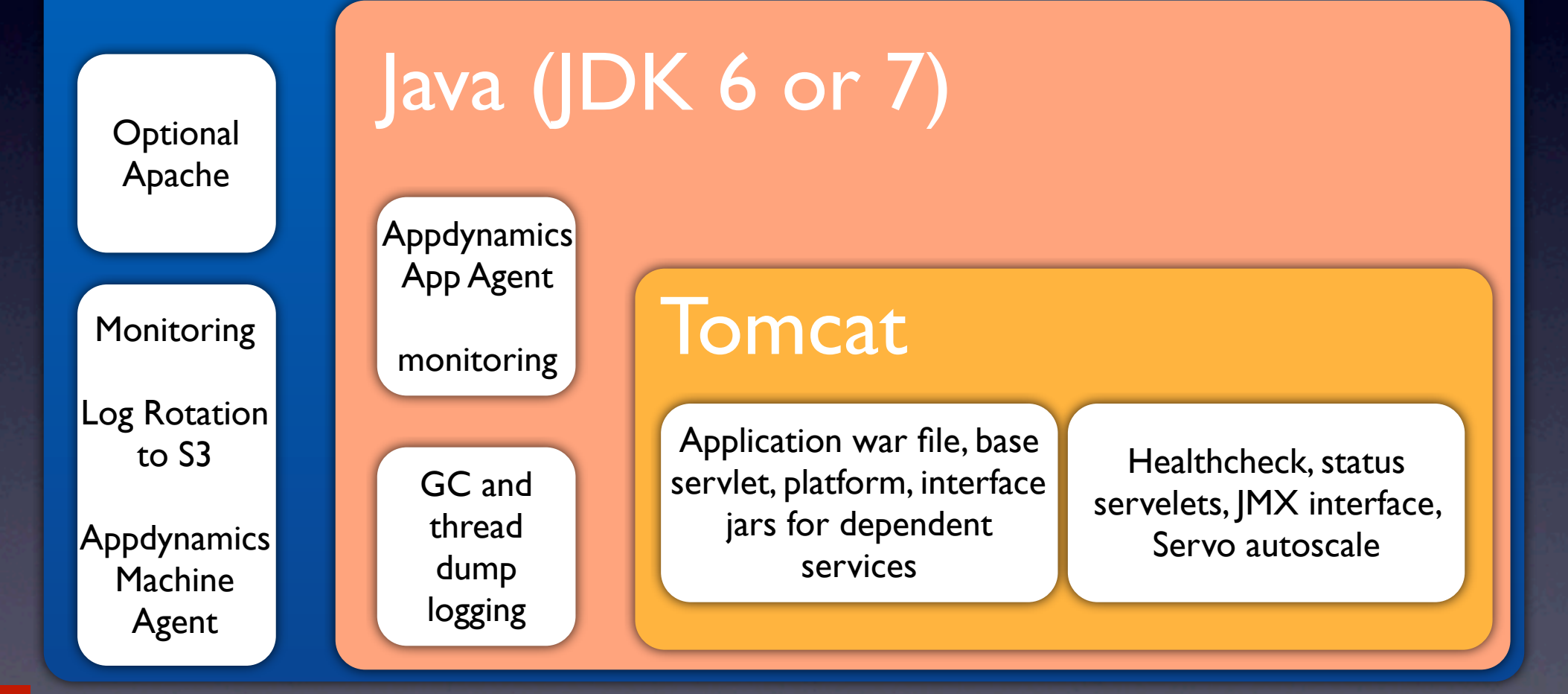

#### NETFLIX

### Instance Architecture

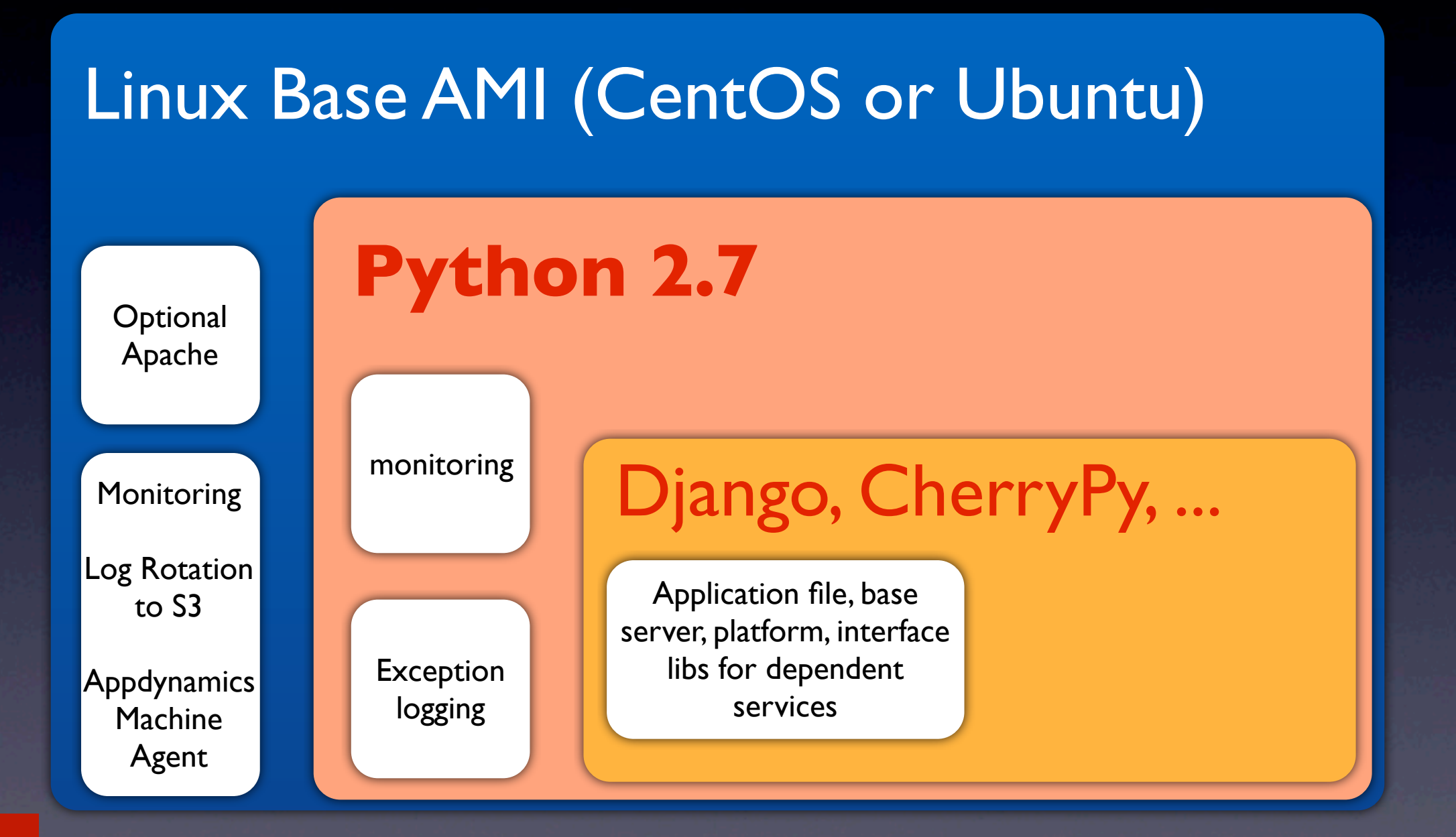

NETFLIX

#### Changing Standards Security Monkey and Python

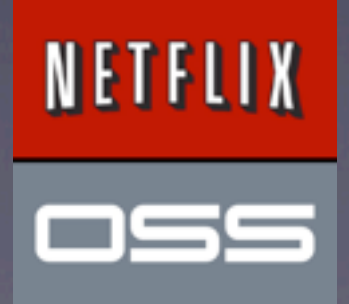

Raise your hand if you love them

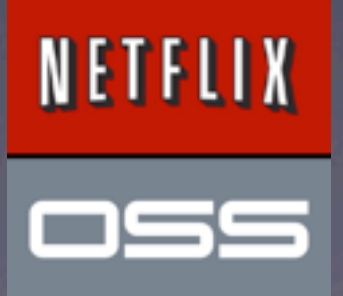

(How They Usually Work)

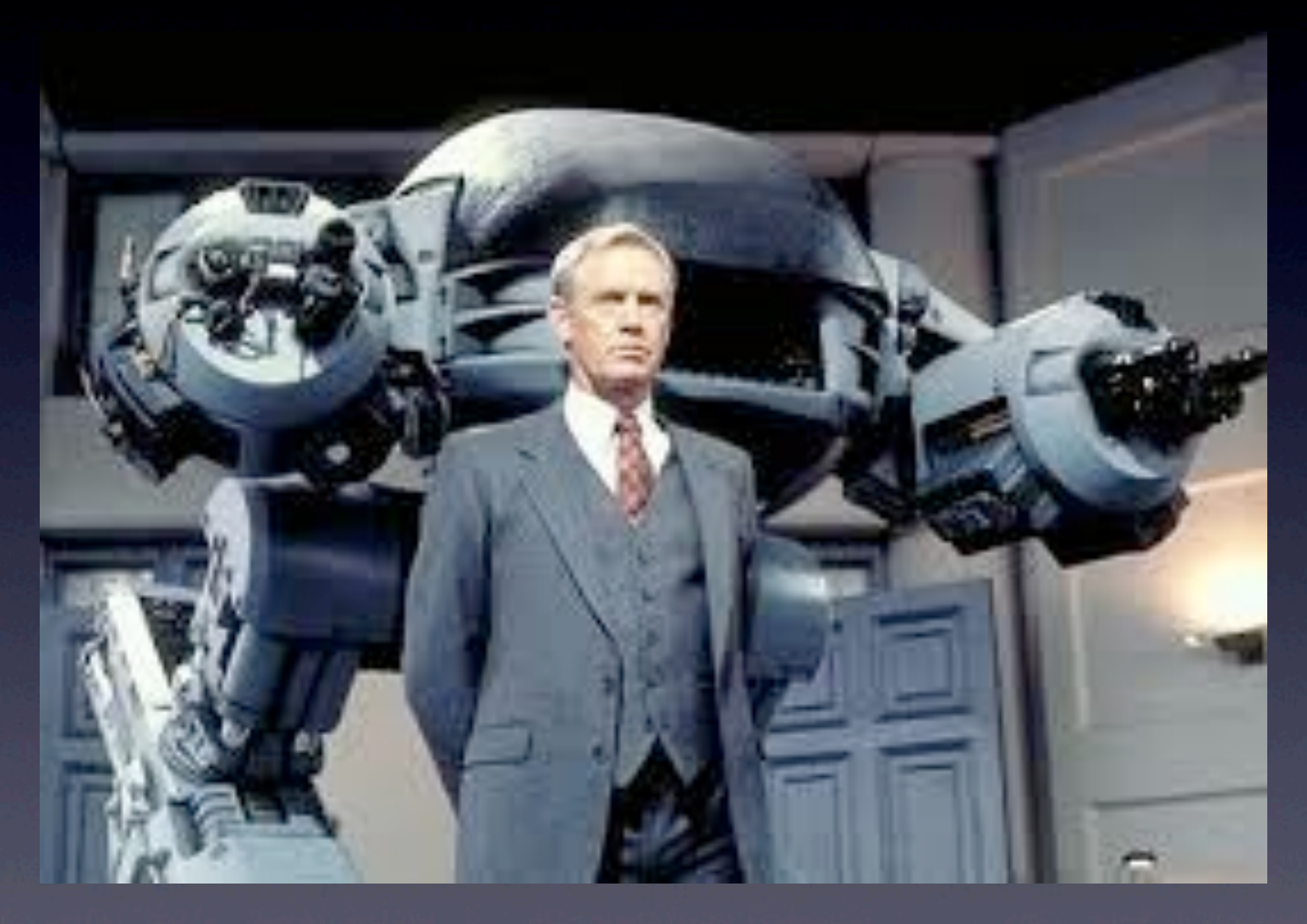

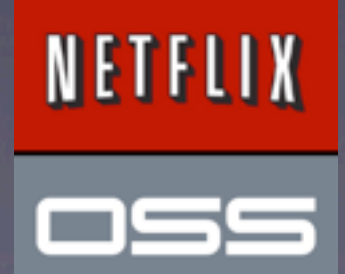

(How They Usually Work)

#### 11/27/2006

"Sorry, but the standard monitor...is the HP 17" flat panel. I actually told a director last week that they couldn't have a 19" for a new office so I am not picking on just you."

#### 6/18/2007

"There is a request for quantity 2 17" flat panels. We have received direction from the CIO that no one will have more than 1 flat panel monitor. I just wanted to let you know that there will only be one monitor ordered ... The 17" is our only standard except for Legal."

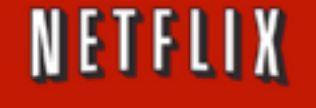

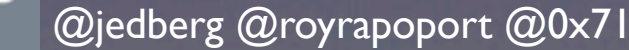

(How They Usually Work)

•Prescriptive •Inflexible •Determined by others •Slow to change

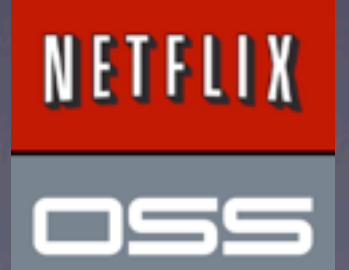

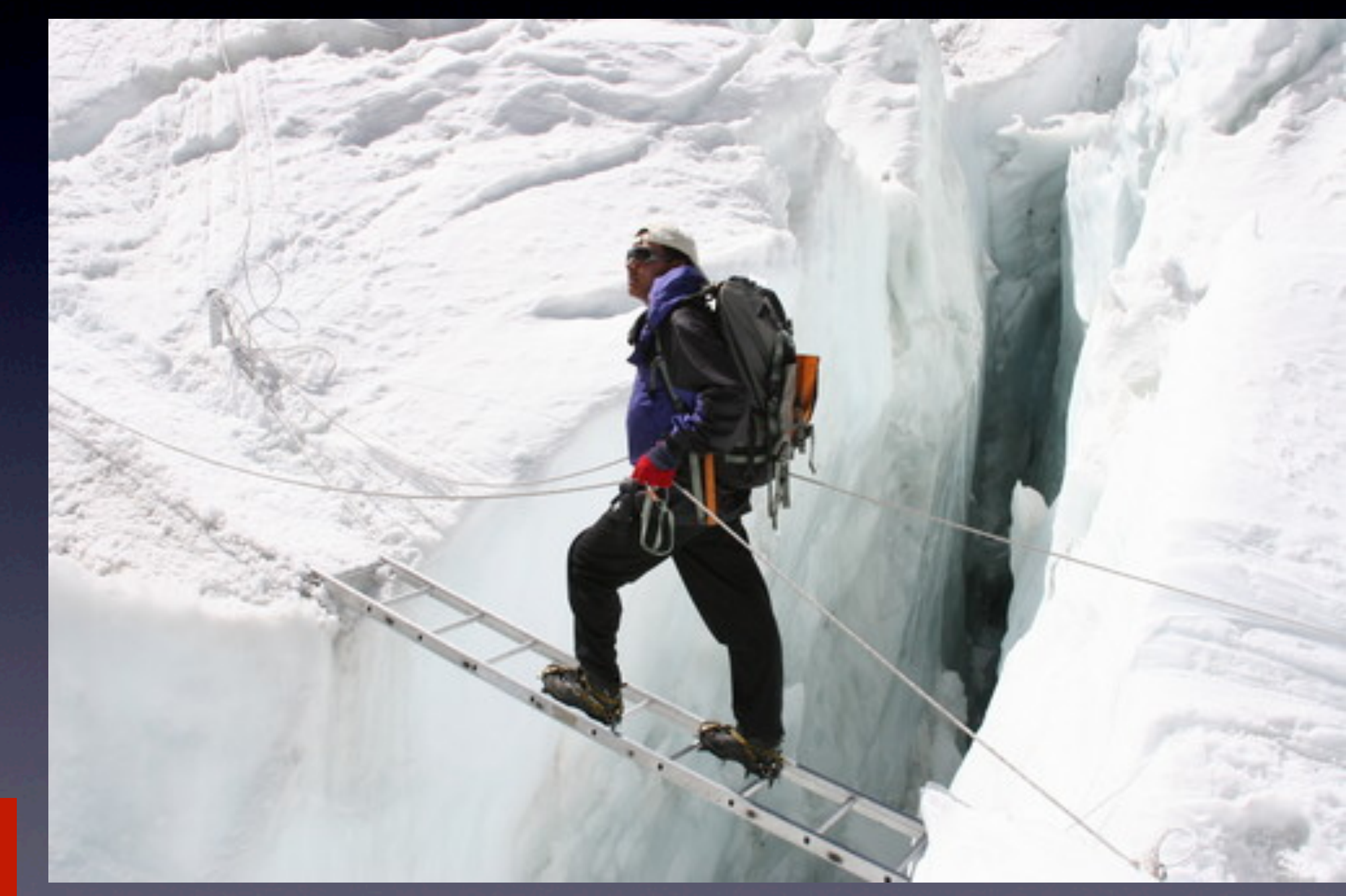

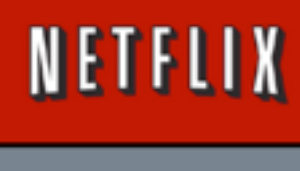

oss

#### Policies @nflx

#### **01/30/2013, 15:22 PST**

I'd like to request a 15" MBP w/ Retina Display. I don't know how much you guys care about CPU specs -- it looks like the bump from 2.3GHz to 2.6GHz is reasonably priced at only about \$100, so if it works for you that'd be nice. 16GB RAM and at least 512GB drive.

#### **01/31/2013**

**12:00 PST:** "Forwarded to IT Purchasing to provide a quote to Roy for the requested configuration."

**13:33 PST: "Requesting quote from vendor"** 

**15:32 PST:** "Attached is the quote, please approve and I'll place order" **15:46 PST:** "Thanks for the rapid response. Please order." **15:52 PST:** "Ordered. PO #..."

#### NETFLIX

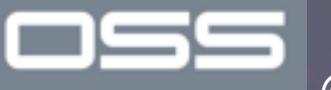

#### Policies @nflx

• Descriptive • As flexible as we are • Describe what we choose to do/get • Evolve quickly

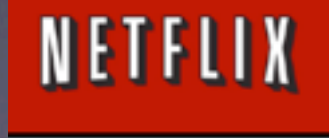

صرص در

## Security Monkey

- Dozens of SSL Certificates
	- All over the place
	- Owned by various teams
	- Kept Expiring
		- Hilarity would ensue

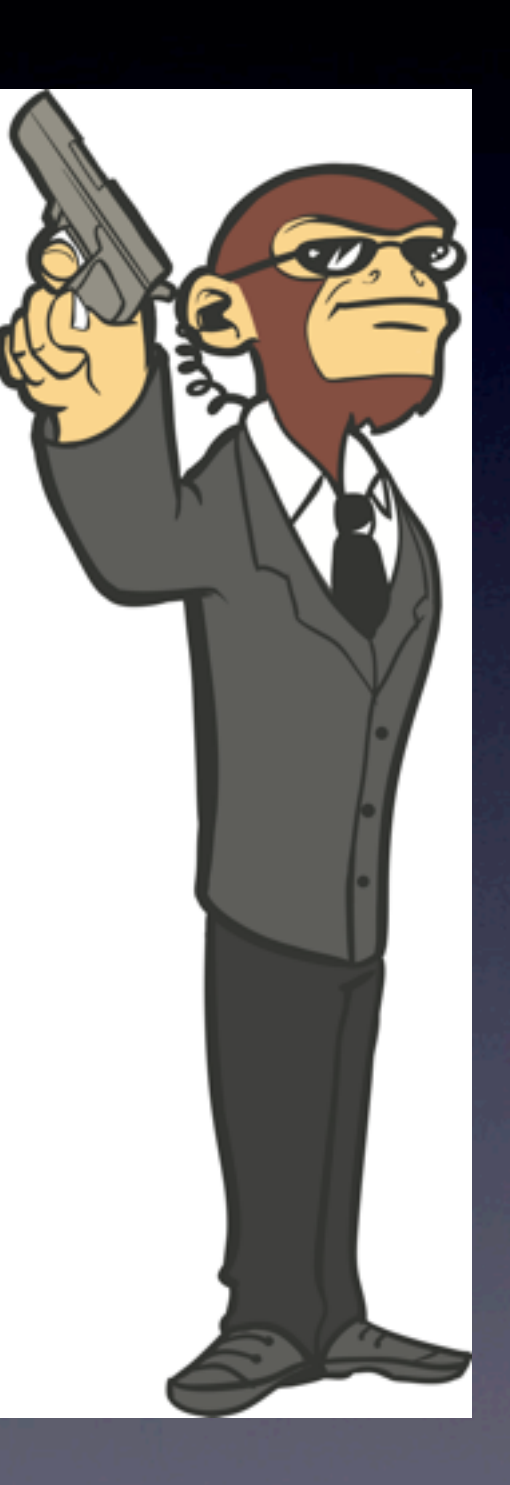

NETFLIX

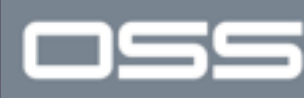

### So me ...

- Was coming up on 2 years @nflx
- Just moved from IT/Ops to Cloud Engineering
- Asked to finally solve SSL cert expiration problem as my big Q3/2011 goal
- **Didn't know Java.**

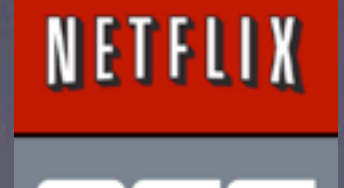

### Next Steps

#### **7/10/2011** Ready for beta

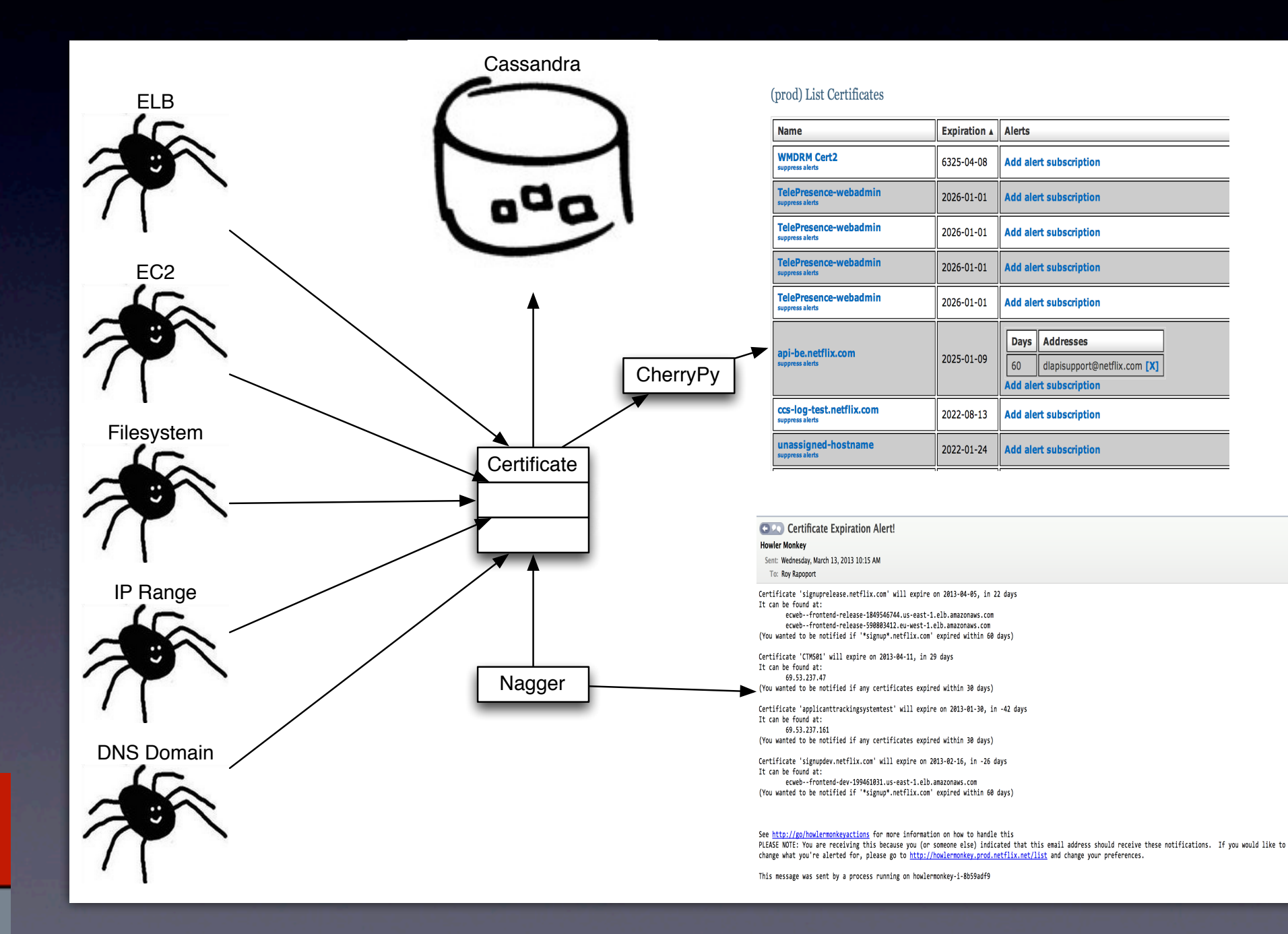

@jedberg @royrapoport @0x71

NETFLIX

⊫

## Next Steps

2262 lgml-rrapoport1> p4 filelog setup.py#1 //depot/[...]nflx-cloudsol-python-libs/setup.py ... #1 change 973662 add on 2011/08/10 by rrapoport@rrapoporttest100 (text) 'initial'

- import AKMS
- import Cassandra
- import Eureka
- import Metrics
- import Evcache
- import Archaius
- import AsgardRegistry
- import PagerDutyAdmin
- import RedBlackAdmin
- import Service

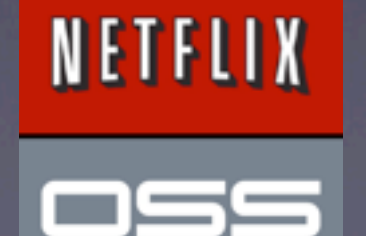

## Summary

- Go fast, demonstrate value
- Solve **your** problems
- After that, think of other use cases
- Minimum Viable Product
- Figure out what a standard thing looks like

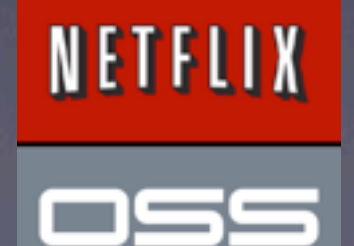

### Service Class

- Decrease the barrier to entry.
- Easy access to our many services.
- Speed and flexibility.
- Power without complexity.
- **Pick and choose components.**

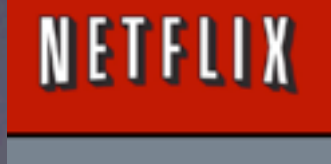

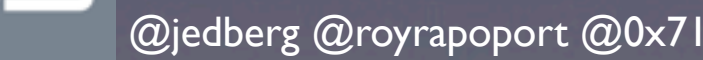

### Service Class

- Standard Configuration Options
- Logging / Metrics
- Eureka Registration / Lookups
- Cassandra
- Evcache
- AKMS
- Boto / AWS
- Route53
- SNS / SQS / AMQP

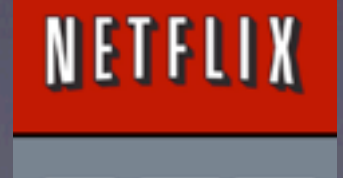

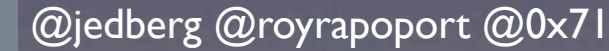

#### Code!

#### **hello.py**

from netflix.service import BotoService, Route53Service from netflix.service.bottle import BottleService, get

```
class HelloNflx(BottleService,	Route53Service):
  				@get('/')
  			 def index(self):
      return "Hello from Netflix!"
```
**if** \_\_name\_\_ **==** "\_\_main\_\_": HelloNflx**.**main()

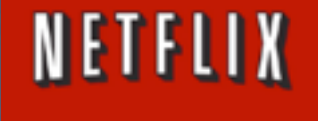

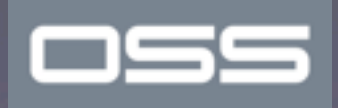

## Status

**Status** 

App Version: 40802d6a.h27

/ us-east-1 / prod

#### Configs

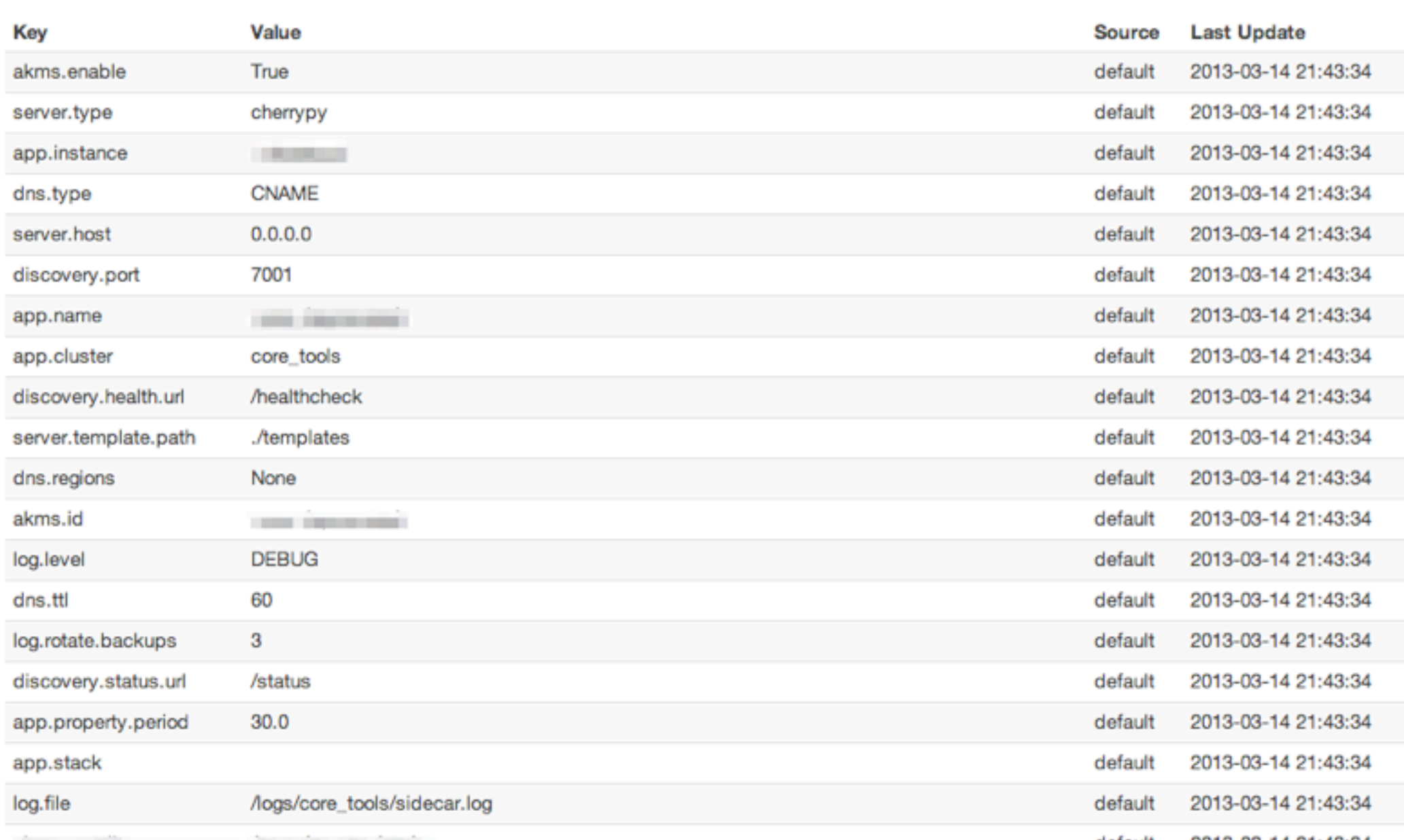

nss @jedberg@royrapoport@0x71

NETFLIX

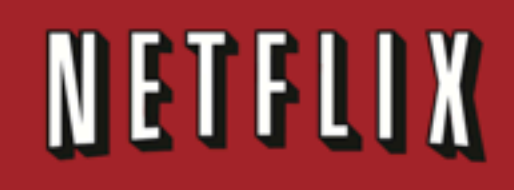

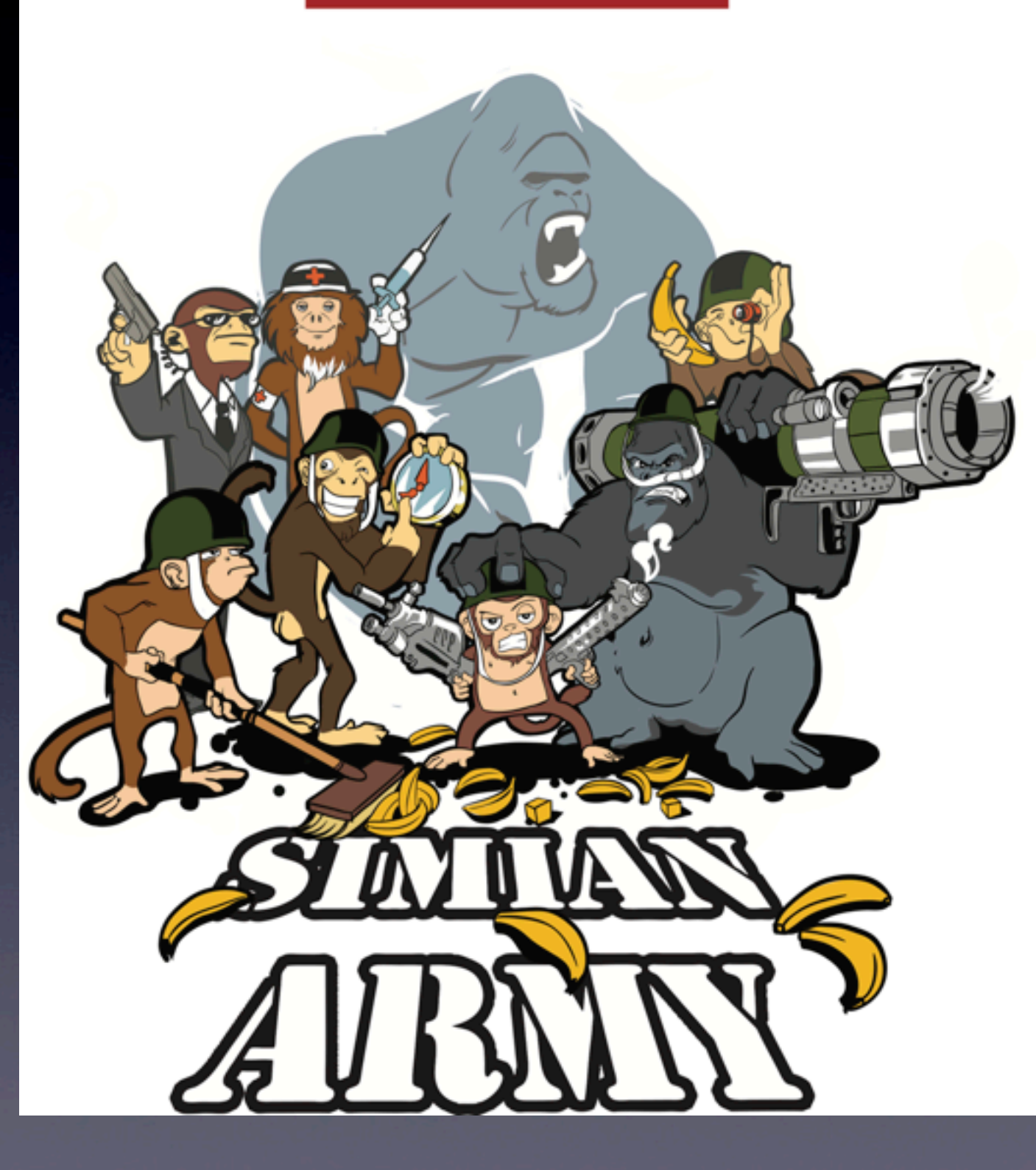

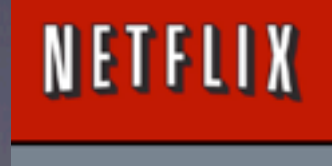

 $\equiv$ 

г.

 $\blacksquare$ 

### The simian army

- Chaos -- Kills random instances
- Chaos Gorilla -- Kills zones
- Chaos Kong -- Kills regions
- Latency -- Degrades network and injects faults
- Conformity -- Looks for outliers
- Circus -- Kills and launches instances to maintain zone balance
- Doctor -- Fixes unhealthy resources
- Janitor -- Cleans up unused resources
- Howler -- Yells about bad things like Amazon limit violations
- Security -- Finds security issues and expiring certificates

#### NETFLIX

## Chaos Gorilla"

 $\sqrt{28.2 \cdot 2.2 \cdot 2.2 \cdot$ 

Ò

Que

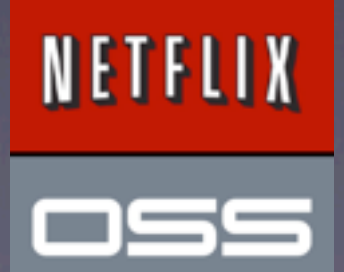

## Chaos Gorilla

- $\bullet$  100% Python.
- Reliability is goal; Python helps us get there.
- Destroys an an entire availability zone.
- **Leverages and builds on the findings of our** other OSS projects.
- Future: Chaos Kong?

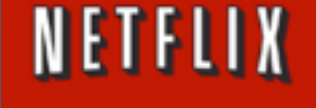

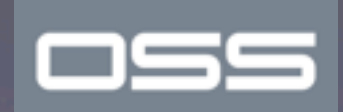

## Keeping track of what's going on

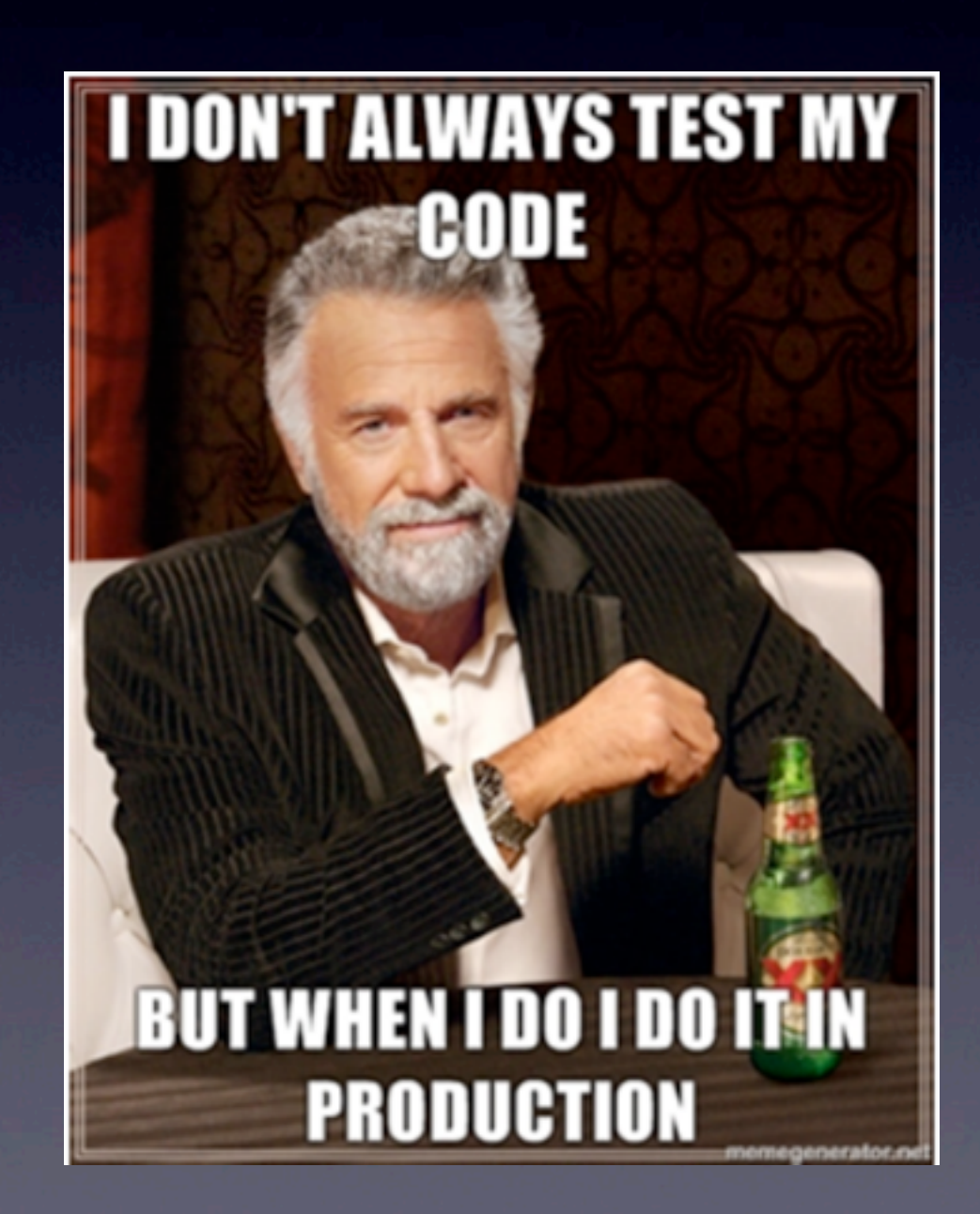

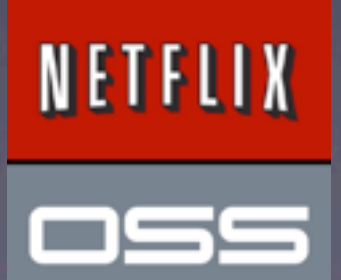

## Alert Systems

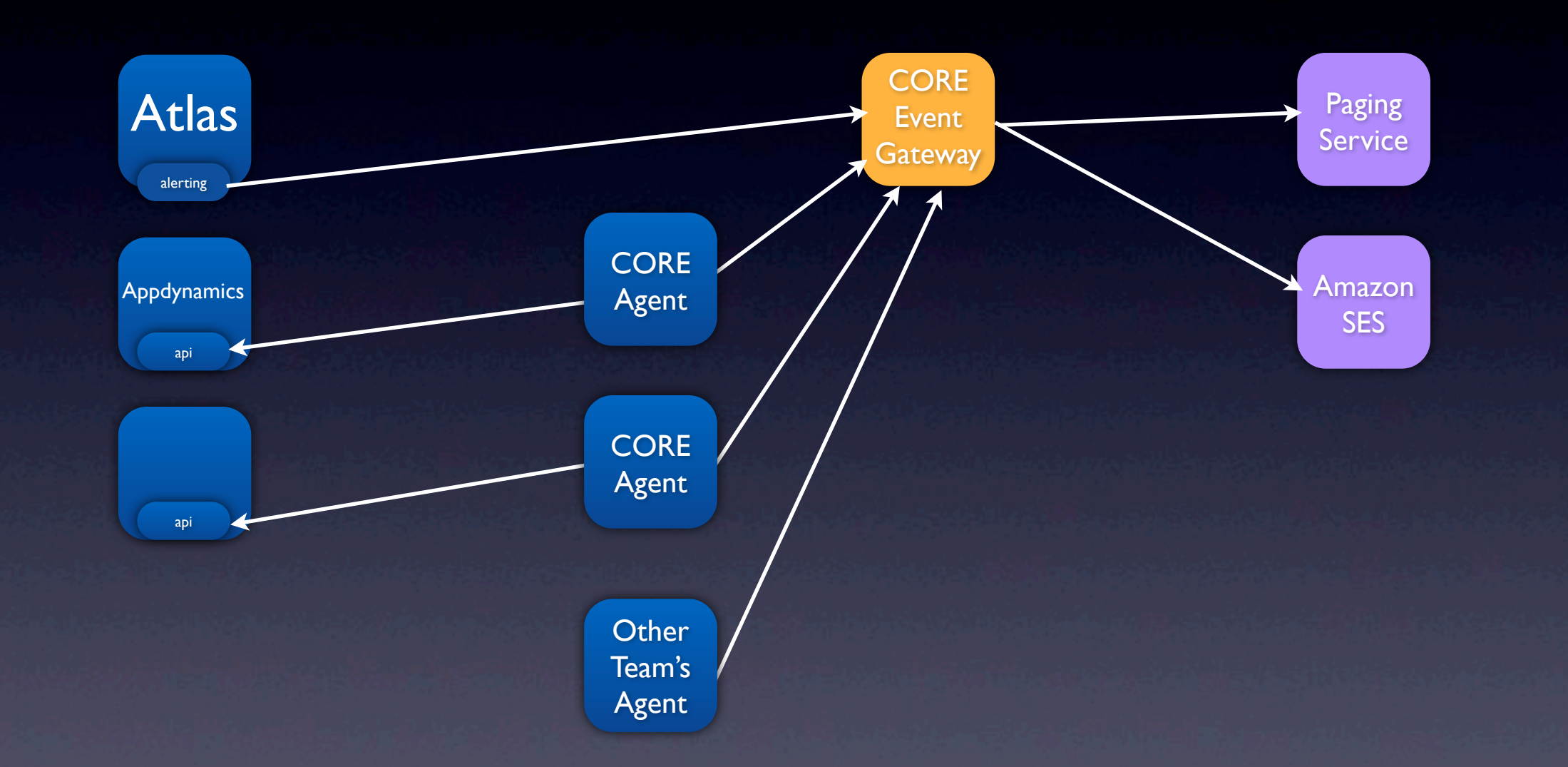

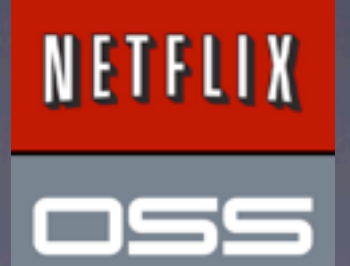

#### CAG

```
import CORE.Gateway
```
 $gateway = CORE.Gateway.Gateway (debug = True)$ 

```
gateway.send(cluster='pycon', \
severity='normal', \setminusdesc='Pycon rocks!', \
incident key='PyconAlert', \
details='PyCon is the awesomest!')
```
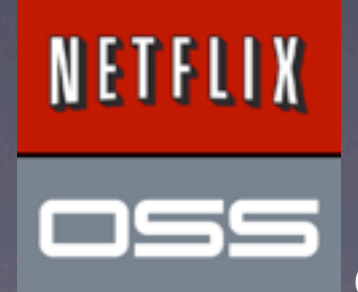

#### CAG

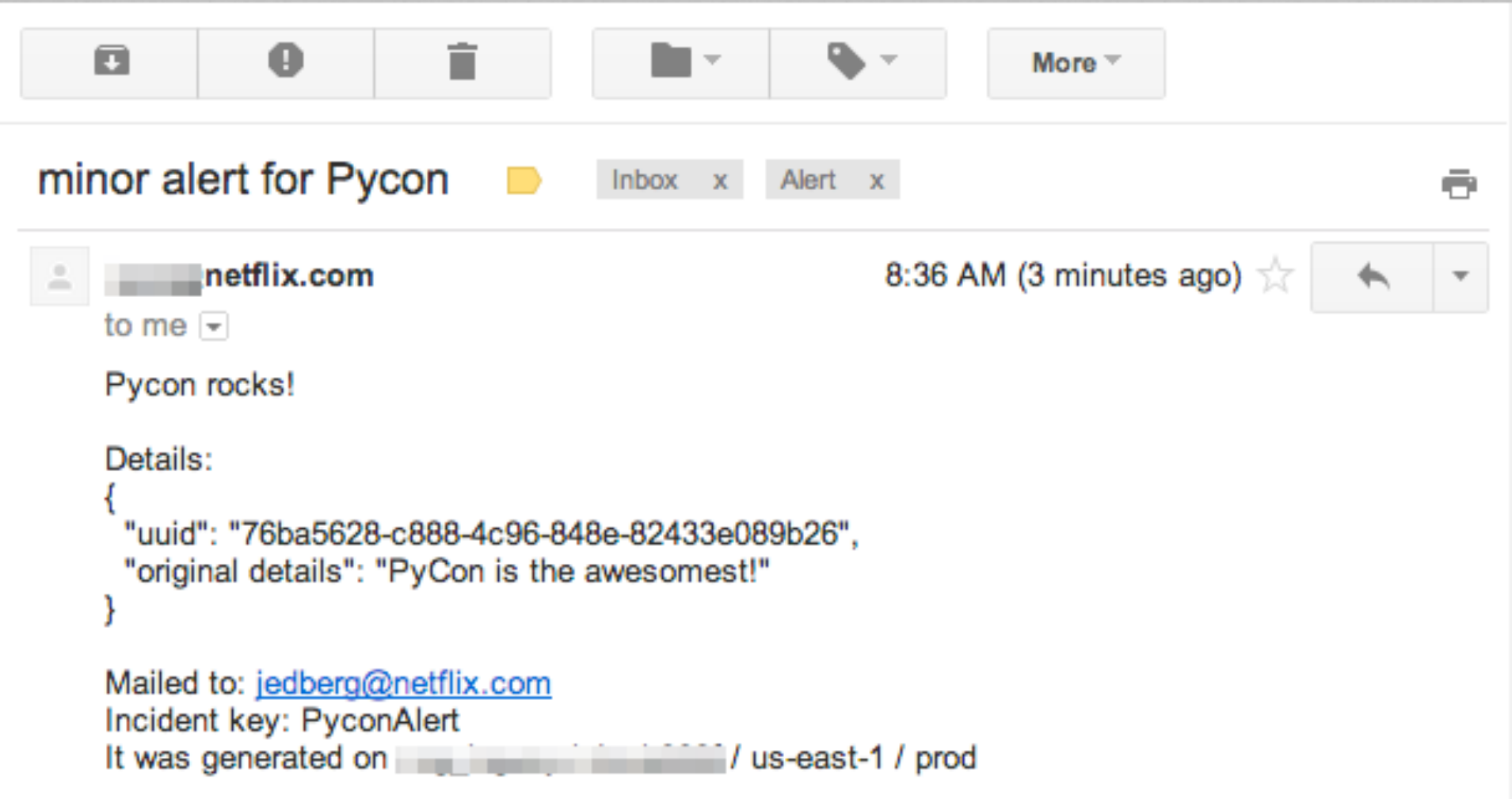

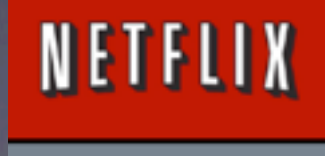

oss

### CAG

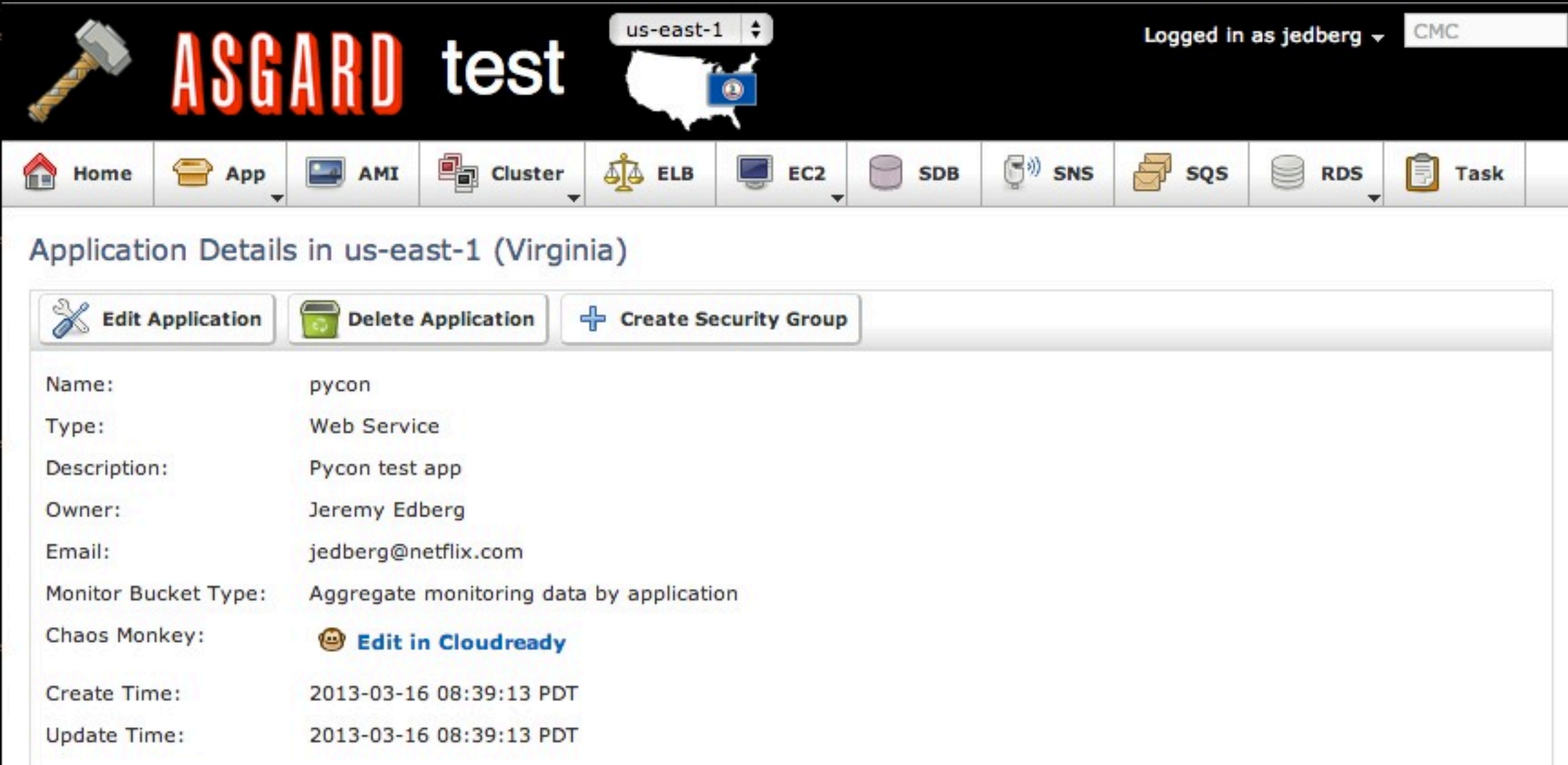

#### NETFLIX

OSS

#### Chronos

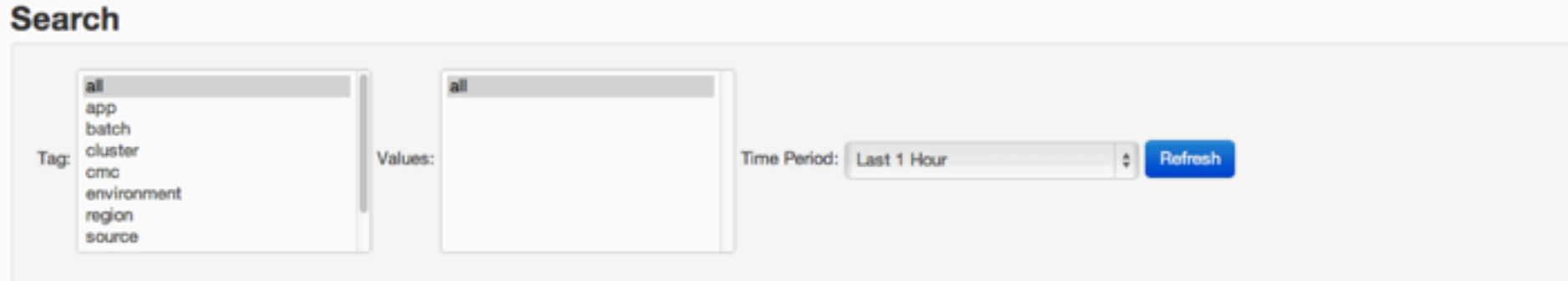

#### **Results**

Total Events: 92

#### Permalink

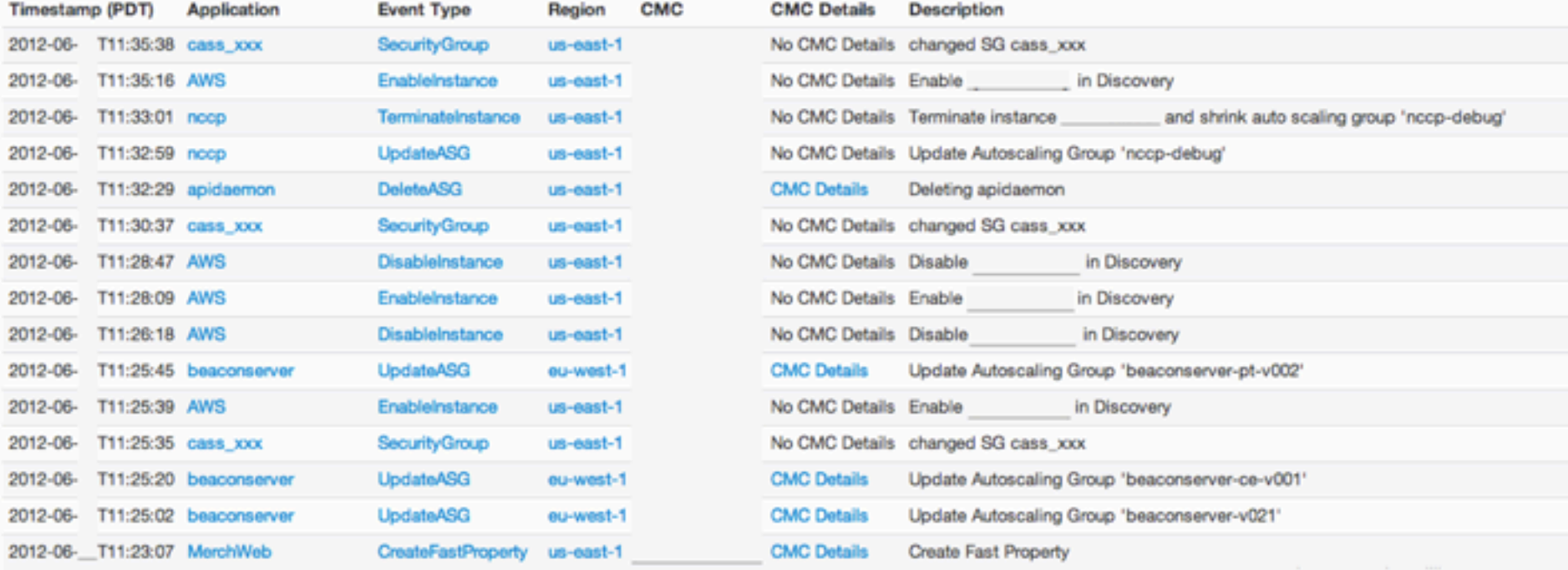

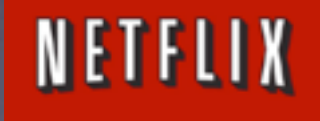

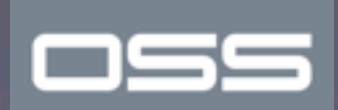

### Chronos

POST /api/v1/event

 "type": "SampleEvent", "app": "pycon", "desc": "Presentation started", "data\_field": "Going well so far", "another\_field": "another value"

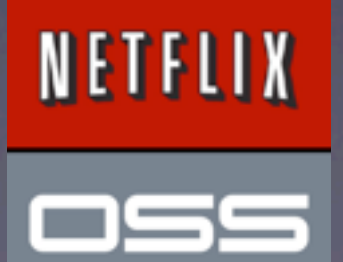

@jedberg @royrapoport @0x71

{

<u>}</u>

### Chronos

GET /api/v1/event?timelines=all:all

"id": "all:all", "count": 200, "start": 201303010500000, "end": 201303160500000, "events": [ ... ]

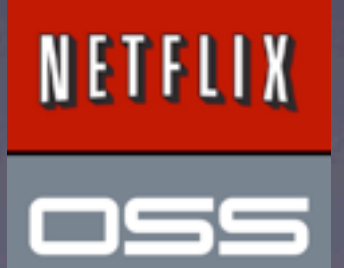

@jedberg @royrapoport @0x71

{

<u>}</u>

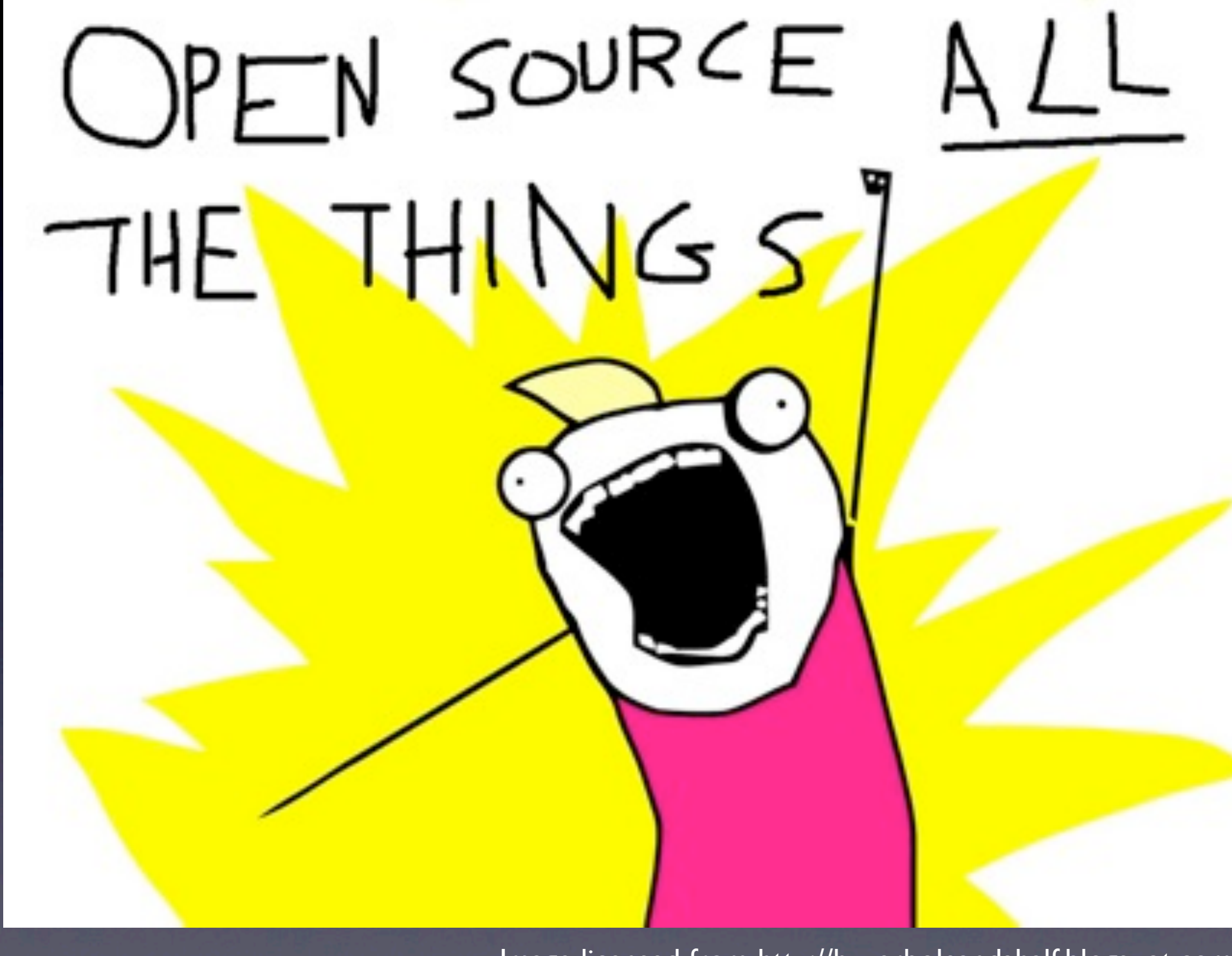

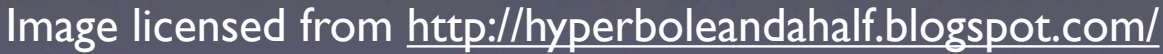

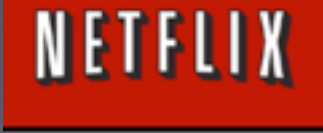

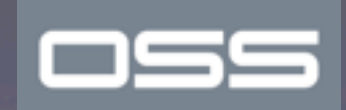

## Just a quick reminder...

(Some of) Netflix is open source:

#### [https://netflix.github.com/](https://github.com/netflix)

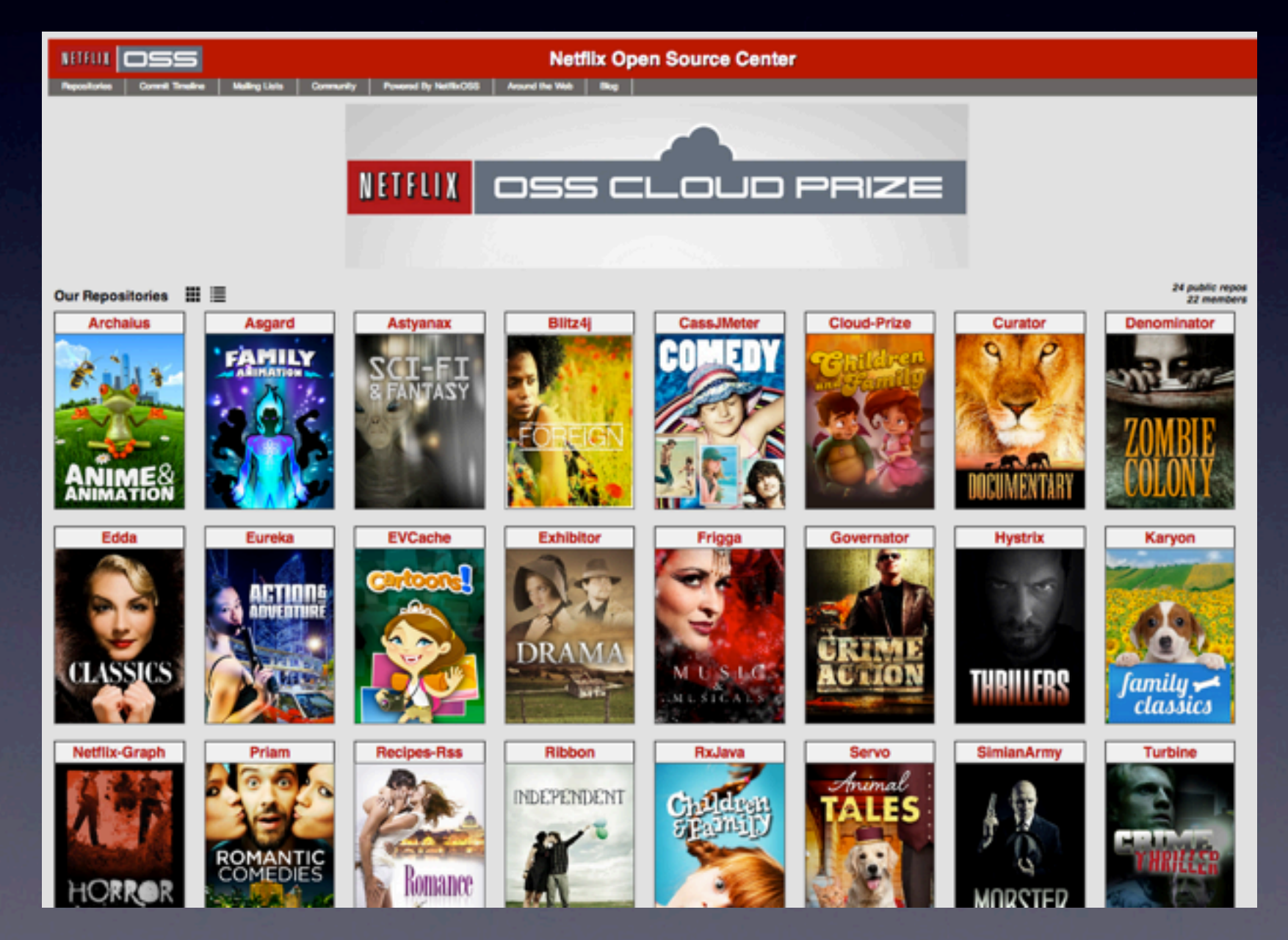

NETFLIX

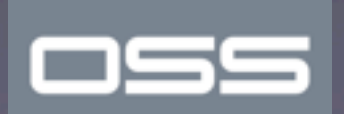

#### **NETFLIX** OSS CLOUD PRIZE

- We're giving people money to make the world better though open source
- We would love to see some Python!
- Next week we'll open source our first Python project, Aminator, our AMI bakery

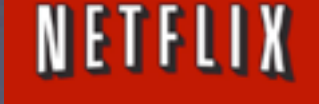

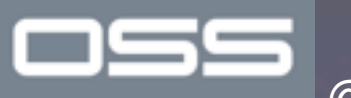

#### Netflix is hiring <http://jobs.netflix.com/jobs.html> - or email [talent@netflix.com](mailto:talent@netflix.com) and tell them you saw us at Pycon - or - Stop by our booth in the Expo hall or at the job fair

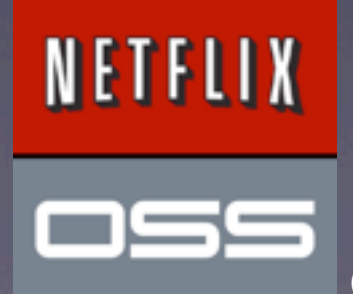

## We use Python for:

- Site-Reliability
- Cassandra Ops
- DevOps
- Data Sciences

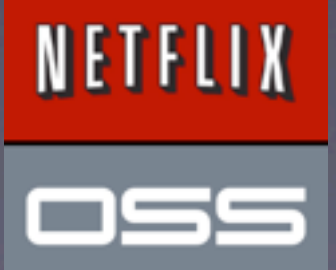

### BOF

#### Today in room 212, 6:30pm

We'll be there along with Mitch Garnaat, creator of boto

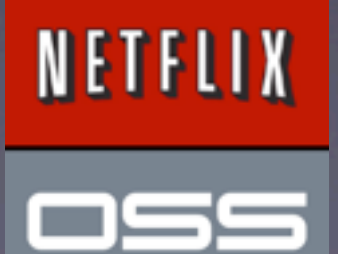

### Questions?

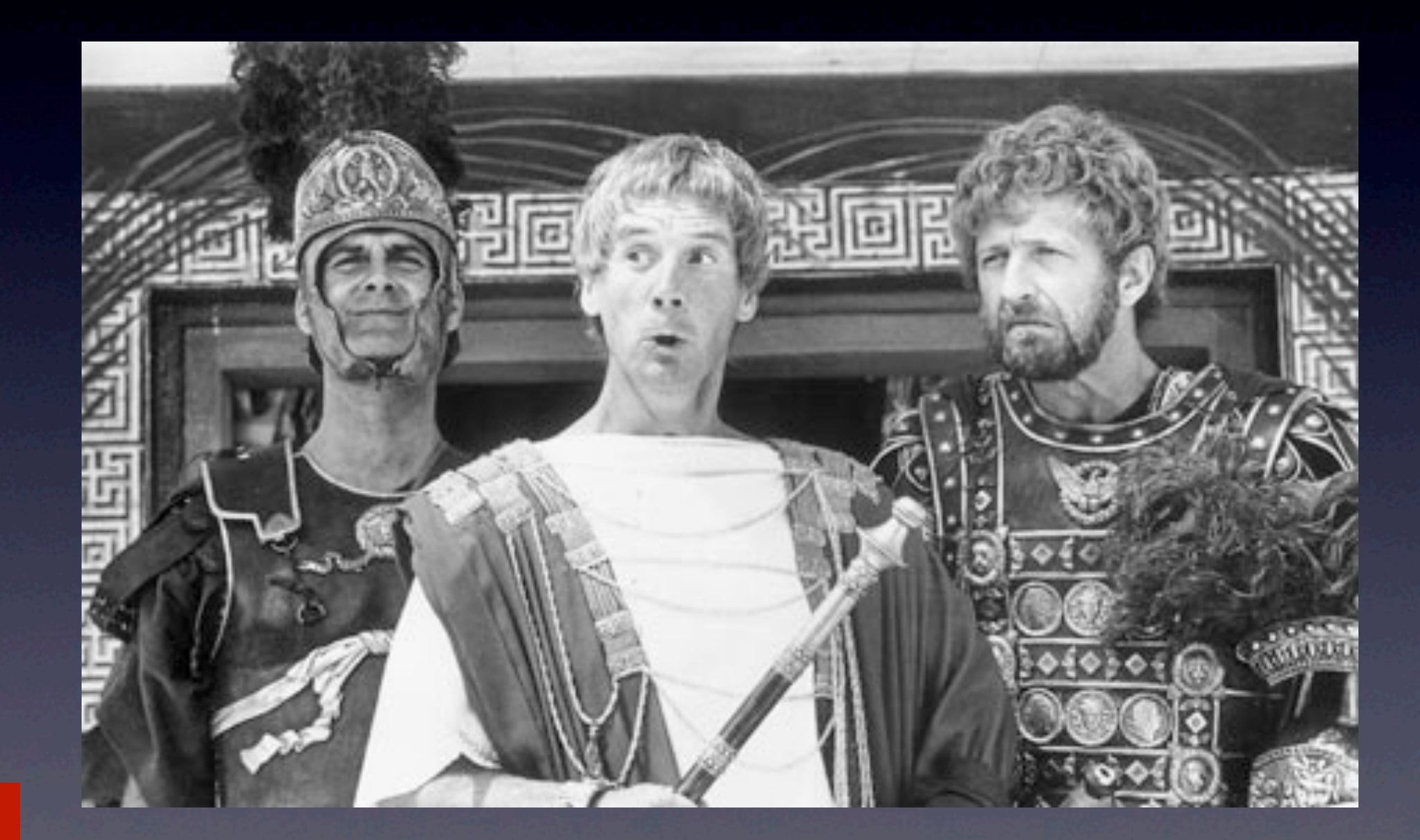

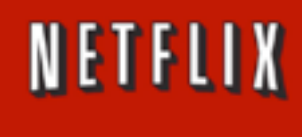

nss